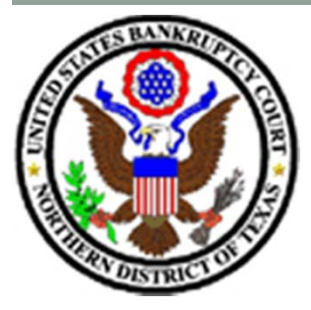

## **TXNB EVIDENCE PRESENTATION EQUIPMENT QUICK REFERENCE GUIDE**

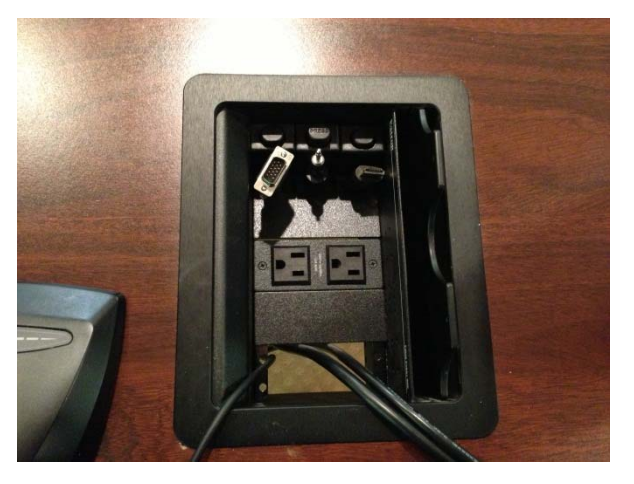

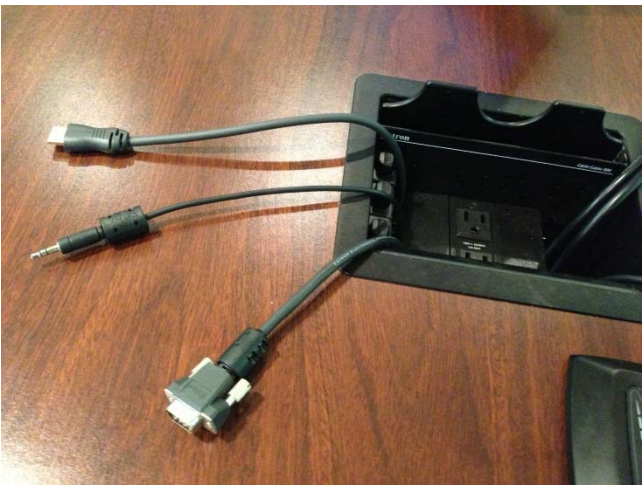

**LAPTOP CONNECTIONS**: There are laptop connections located at the lectern and at the attorney's tables to allow the presentation of evidence stored on an attorney's laptop to be shown to all participants on stationary monitors located at the Judge's bench, law clerk's desk, court reporter's desk, attorney's tables, lectern and witness stand. The images are also viewable over videoconference. Attorneys are responsible setting their laptop's resolution to 1024x768.

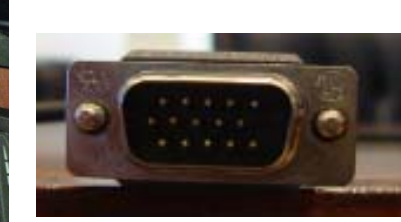

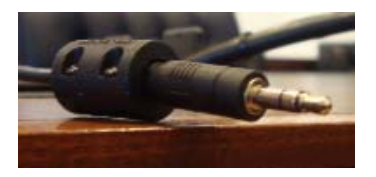

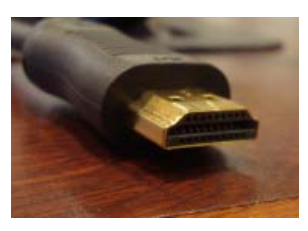

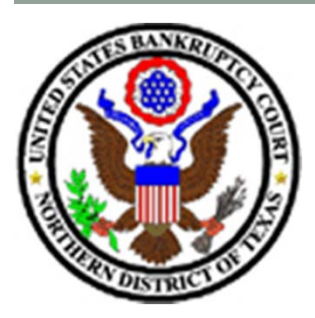

## **TXNB EVIDENCE PRESENTATION EQUIPMENT QUICK REFERENCE GUIDE**

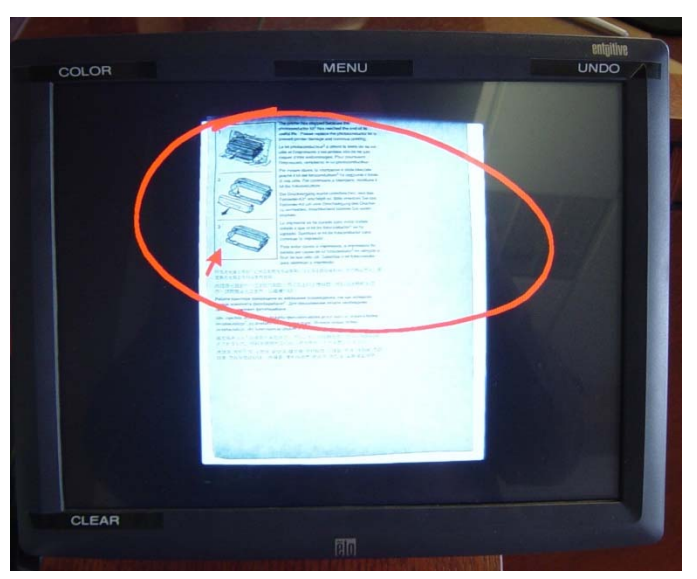

**ANNOTATION MONITORS:** The monitors located at the lectern and the witness stand allow for annotations to be drawn on the image displayed on the screen. You can tap the screen with your finger for a stationary pointer, or move your finger around while pressed against the screen. There is an ability to both highlight and to draw a solid line.

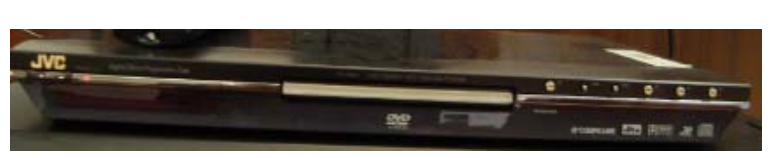

**VIDEO PLAYER**: A combination VCR/DVD player is available for evidence that is stored on either VHS videotape or on a DVD.

**QUESTIONS?** Please contact the appropriate Courtroom Deputy with any questions or for additional information.